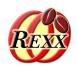

## Releasing the ooRexx-Java Bridge BSF4ooRexx850

The Bean Scripting Framework for ooRexx

#### **Exploiting all of Java from ooRexx**

The 2024 International Rexx Symposium Brisbane, Queensland, Australia March 3<sup>rd</sup> – March 6<sup>th</sup> 2024

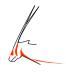

Prof. Rony G. Flatscher

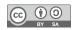

#### **Overview**

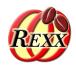

- Some general remarks on Java
- Brief description of BSF4ooRexx850 with an example
- The most important changes and additions to BSF4ooRexx850
- Download links
- Roundup

#### Java

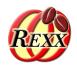

- Programming language with the following notable features
  - Compiles to machine instructions ("bytecode") of an artificial processor
  - Needs a "Java virtual machine (JVM)" to execute the bytecodes
    - JVMs are available for all important operating systems and hardware architectures
    - Hence, a Java class or a Java program, once compiled can be run everywhere!
  - Distributed with a (huge) "Java runtime environment (JRE)"
    - A huge Java class library that offers everything that an application may possibly need
      - E.g. Socket classes for Internet programming, GUI classes for graphical user interfaces, ...
    - Uncountable third party Java class libraries, most available as open-source (e.g. ASF)
  - Most important programs get programmed with Java (even Android applications!)
  - Many professional applications that are not programmed in Java offer Java APIs
    - E.g. SAP, OpenOffice/LibreOffice, ...
- Hence Java is truly a programmer's "treasure trove" for all operating systems!

#### BSF4ooRexx850

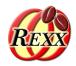

- External Rexx function package
  - Allows to interact with the Java runtime environment (JRE)
    - Exploit functionality of Java classes
    - Exploit functionality of Java objects
  - ooRexx 5.0 or later, Java 8 or later
  - Package "BSF.CLS"
    - Camouflages Java as ooRexx (Java appears to be dynamic and message based)
    - Supplies class BSF and public routines
- "Everything that is available in Java becomes directly available to ooRexx!"
  - Java: "write once, run everywhere!"
    - Windows, MacOS, Linux, ...

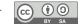

# **BSF4ooRexx:** An Example

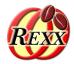

```
dim=.bsf~new("java.awt.Dimension", 100, 200)
say dim~toString
::requires BSF.CLS -- get Java support
```

#### Output:

```
java.awt.Dimension[width=100, height=200]
```

Prof. Rony G. Flatscher

#### **New Baselines for ooRexx and Java**

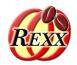

- BSF4ooRexx has as its baselines ooRexx 4.1 or later and Java 6 or later
  - Deployed applications can be run unchanged "forever"
  - Therefore even older installations are able to exploit the ooRexx-Java bridge
  - However: newer features in ooRexx and Java cannot be exploited by BSF4ooRexx
- BSF4ooRexx850
  - New baselines: ooRexx 5.0 or later and Java 8.0 or later
  - Makes it possible to exploit those features that have therefore become available
    - The package name now carries these baseline version numbers to help to clearly distinguish BSF4ooRexx850 from BSF4ooRexxx

#### **Improve Support for Java Rexx Command Handlers**

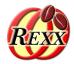

- Rexx command handlers are usually implemented in Assembler, C, C++
- BSF4ooRexx850 makes it easy for Java programmers to create
  - Proper Rexx command handlers in Java
  - Exploit ooRexx 5's redirection abilitites for Rexx issued commands from Java
- JDOR (Java2D for ooRexx)
  - From a proof-of-concept to a full implementation (completed)
  - Distributed with BSF4ooRexx850 and therefore immediately available
  - Much easier to use all of Java2D from ooRexx programs than from Java!

## **New Rexx Command Handler Samples**

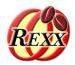

- Cf. BSF4ooRexx850/samples/Java/handlers/commandHandlers
  - Demonstrate how to implement Rexx command handlers in Java
  - Demonstrate how to preconfigure a Rexx interpreter instance with Java implemented Rexx command handlers and run Rexx scripts that use them
  - Demonstrate that it is even possible to implement a Rexx command handler using ooRexx itself (instead of Assembler, C, C++, Java)! :)
    - Makes it possible for Rexx/ooRexx programmers to create proper Rexx command handlers in pure ooRexx
    - Can be useful for creating Rexx command handler adapters for testing or creating compatibility handlers for existing Rexx programs

#### **Improved Support for Java Programmers**

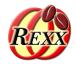

- BSF4ooRexx allows Java programs to interact with ooRexx objects
  - Makes it possible to send from Java messages to ooRexx objects
  - The external Rexx function BSFCreateRexxProxy() makes the supplied ooRexx object available as a Java proxy enabling Java to interact with it by sending ooRexx messages to the ooRexx object
    - Used e.g. for callbacks from Java to the contained/boxed ooRexx object
    - Makes it possible to implement Java methods in ooRexx that will get invoked by Java
    - ... and much more
- ooRexx 5 introduced the new API sendMessageScoped()
  - The Java RexxProxy class got enhanced to offer this API to Java programmers as well

## **New Configuration Directory Layout, 1**

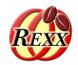

- If using Java archives from the Internet one needs to make them available to Java via the CLASSPATH environment variable
- Rexx users need not have any Java programming skills to use Java
  - One cannot expect a Rexx programmer to know about CLASSPATH
  - Makes it difficult if not impossible to properly set up CLASSPATH for them
- BSF4ooRexx850 now has two new directories
  - Installation directory: BSF4ooRexx850/lib
  - User directory: \$HOME/BSF4ooRexx850/lib (Unix) or \$USERPROFILE%/BSF4ooRexx850/lib (Windows)
    - This directory must be created manually by the Rexx user
  - Any Java archive that is placed in one of these two lib directories will be made available to Java, such that the Java resources therein can be found by Java

## **New Configuration Directory Layout, 2**

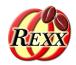

- Simply copy the desired jar-file into one of the two lib directories
- Ad Installation directory: BSF4ooRexx850/lib
  - Whenever a new version of BSF4ooRexx850 gets installed the prior intallation directory will get removed, including all Java archive files in the lib directory
  - After installing a new version of BSF4ooRexx850 one needs to get the Java archives that the Rexx user had added in addition to BSF4ooRexx850
- Ad user directory: \$\\$\\$\\$HOME\\$BSF400Rexx850\\$\lib\\$(Unix) or \$\\$\\$\\$\\$USERPROFILE\\$\\\$\\$\\\$BSF400Rexx850\\$\lib\\$(Windows)\$
  - All Java archives in this lib directory will never be deleted by the BSF4ooRexx850 uninstall script and therefore "survive" an update of BSF4ooRexx850
  - Please note
    - Over time one may want to replace Java archives with newer versions
    - Make sure that there are no duplicate Java archives in either lib directory!

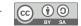

## New Support for JDK\_JAVA\_OPTIONS

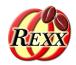

- BSF4ooRexx(850) honors the environment variable BSF4Rexx\_JavaStartupOptions
  - Allows to supply arguments to Java for configuring the JVM (Java virtual machine)
  - Now will issue an informal message when honoring it to ease debugging
- Java/OpenJDK has a comparable environment variable named JDK\_JAVA\_OPTIONS
  - Allows to supply arguments to Java for configuring the JVM (Java virtual machine)
  - Now will honor this environment variable and issue an informal message when honoring it to ease debugging

## **New Support for JAVA\_HOME, 1**

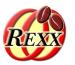

- The environment variable JAVA\_HOME has become a widely used environment variable in the Java world
  - It points to the directory of a specific Java/OpenJDK directory
  - Makes it possible to have multiple Java/OpenJDK directories (for different versions of Java/OpenJDK) and determine which one should be used
  - Allows for executing different Java/OpenJDK installations in different sessions in parallel
- There is a new launch script named rexxjh.sh/rexxjh.cmd
  - Will honor JAVA\_HOME and use that particular version of Java/OpenJDK to run the supplied Rexx script
  - Great to test a Rexx program against different versions of Java/OpenJDK while developing or testing
  - Allows for using a specific Java/OpenJDK version, if need be

## **New Support for JAVA\_HOME, 2**

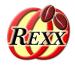

- If Java gets loaded via the native BSF4ooRexx850 library, JAVA\_HOME will get honored in the following manner
  - Unix
    - If /opt/BSF4ooRexx850/libjvm.{dylib|so} is present (can be deleted)
      - If present determines which Java/OpenJDK must be used
      - If not present, then the following sequence of Java/OpenJDK locations will be used for loading
        - \$JAVA\_HOME/lib/server/libjvm.{dylib|so}
        - \$JAVA\_HOME/jre/lib/server/libjvm.{dylib|so}
        - libjvm.{dylib|so} (without path)
  - Windows
    - %JAVA\_HOME%\bin\server\jvm.dll
    - %JAVA\_HOME%\jre\bin\server\jvm.dll
    - jvm

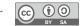

#### New in BSF.CLS, 1

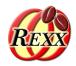

- New environment symbol .dev.null (all operating systems)
  - Meant to be used in the context of redirecting standard files for Rexx commands when using ADDRESS ... WITH
    - Redirecting output or error to .dev.null will get any lines written to these standard files to be ignored
    - input from .dev.null will signal NOTREADY indicating no input available
  - Example for ignoring all error output to stderr

```
ADDRESS SYSTEM "some_command" WITH ERROR USING (.dev.null)
```

#### New in BSF.CLS, 2

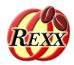

- New public routine id2x(...)
  - Make the identityHash value of ooRexx objects better legible for humans if on a 64bit system
  - Will insert an underscore after eight hexadecimal character
  - Example

#### New in BSF.CLS, 3

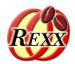

- New public class .BSF.Clipboard
  - Allows access to the clipboard
  - Allows copying and pasting text, optionally supplying an encoding (e.g. "UTF-8")
    - Allows to solve character set problems, if any, in an easy manner
  - Allows copying and pasting images (e.g. from/to the JDOR Rexx command handler)
    - E.g. creating an image with JDOR, copying it to the clipboard and later pasting it into any application (either manually or via Rexx, if the application is controlled by Rexx)
  - Allows to determine whether the clipbpoard is empty
  - Allows to clear the clipboard and more

# Links (As of: 2024-03-03)

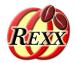

- ooRexx
  - https://sourceforge.net/projects/oorexx/files/oorexx/5.1.0beta/
- Java/OpenJDK
  - Try to get the installation package that contains JavaFX
  - From Amazon, Azul, IBM, Microsoft, Oracle, ...
- BSF4ooRexx850 (external ooRexx function and class package)
   https://sourceforge.net/projects/bsf4oorexx/files/GA/BSF4ooRexx-850.20240304-GA/
  - Checkout samples that start with "1-" in BSF4ooRexx850/samples
- Slides introducing the ooRexx-Java bridge
  - https://wi.wu.ac.at/rgf/wu/lehre/autojava/material/foils/

# **BSF4ooRexx850:** Roundup

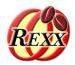

- External Rexx function package
  - BSF4ooRexx version 850 needs at least Java 8 or later, and ooRexx 5.0 or later
  - Allows interacting with Java classes and objects
- Configuration and setup improvements, honoring the environment variables JAVA\_HOME and JDK\_STARTUP\_OPTIONS
- "BSF.CLS"
  - Camouflages Java as ooRexx
  - Adds the environment symbol .dev.null (for use in ADDRESS...WITH)
  - Adds the public routine id2x()
  - Adds the pbulic class .BSF.Clipboard